## **Photoshop 7.0 How To Download Free**

If you have any version of Photoshop installed, you will be prompted to upgrade to the latest version by Adobe. Do it and make sure that you do not use the same serial key to activate the program again. Additionally, when you download the latest update, you can get information about whether your version of Photoshop is compatible with the latest version. Installing Adobe Photoshop is relatively easy and can be done in a few simple steps. First, go to Adobe 's website and select the version of Photoshop that you want to install. Once you have the download, open the file and follow the on-screen instructions. After the installation is complete, you need to crack Adobe Photoshop. To do this, you need to download a crack for the version of Photoshop that you want to use. Once you have the crack, open the file and follow the instructions to apply the crack. After the crack is applied, you can start using Adobe Photoshop. Be sure to back up your files since cracking software can be risky. With these simple steps, you can install and crack Adobe Photoshop.

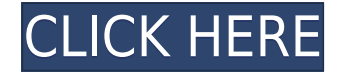

So is the acquisition of Lightroom a good thing? Canonical and Lightroom users have benefited from the combination. Canonical became the default search provider in Ubuntu and Lightroom is now the default desktop photo management app for Linux distributions. So yes, this transition is certainly a blessing. Admittedly, I do feel that Canonical has benefitted more than Lightroom. Lightroom's integration into Ubuntu is a breeze for end users. Canonical has had to adapt to new circumstances and make some changes for the fast-approaching release of Ubuntu 14.04.

**Disc space:** Referred to as the user data on a disc. This is the disc space that your images will require on disc to complete the installation of Photoshop Lightroom. It does not include file extensions, attachments, previews and other items that may take up additional disc space.

**Book's versiobook.com** provides latest book reviews, we bring book reviews and book recommendations. Most of our reviews are reader submitted and we always offer a both positive and negative opinion on books we read. See all types of books reviewed here. Read more here .package org.zalando.zally.client.hibernate.transaction; import org.junit.Test; import org.springframework.data.domain.Page; import org.springframework.data.domain.PageRequest; import org.springframework.data.domain.Sort; import org.springframework.util.Assert; import org.zalando.zally.client.hibernate.HibernateUserDAO; import org.zalando.zally.client.hibernate.entity.User; import java.util.Collections; /\*\* \* @author tkazurek \*/ public class UserDAOJPAPageTest { @Test public void shouldReturnAllWithPage() throws Exception  $\{$  UserDAOJPA userDAO = new UserDAOJPA(); PageRequest pageRequest = new PageRequest(0, 1); Sort sort = new Sort("createDate", Order.ASCENDING); Sort sort2 = new Sort("name", Order.ASCENDING); List users = userDAO .findAll(pageRequest, sort, sort2,

Collections.emptyList()); Assert.assertEquals(2, users.

## **Adobe Photoshop 2022 (Version 23.0.2) Download free License Code & Keygen Activator For Mac and Windows 2023**

**What It Does: Edits a collection of images to fit a selected layer format. Using the i-Lasso tool, you can trim or remove unwanted areas of an image so that only the selected area remains.**

**What It Does: Layers are used to combine various object layers or objects in a single image. You can group objects in layers, and you can modify their position on the canvas.**

**What It Does: Tools available in Photoshop keyboard shortcuts allow you to quickly apply common actions to groups of layers. You can create groups of layers, arrange the layers in a hierarchy in the Layers panel, and adjust an image's opacity (displayed icon colors to indicate transparency in each layer). Circulation and Grave Brushes tools, available under the Selection panel, help create lines and guidelines in images.**

Adobe's Photoshop tools are super–fast and allow artists to perform layer effects, blend modes and masking for image editing. Using these tools can save hours of work in just a single go. Editing images on a large scale is a tedious process; with Photoshop you can get things done much faster.

Adobe's Photoshop is an immensely popular raster image editing software that allows the users to work on images in a very professional manner. The tools offered by this image editing software are flexible and can be used in a variety of ways. Adobe Photoshop users can learn Photoshop in a short span of time and have the ability to use the same software on different platforms and acquire a number of skills to enhance their engineering portfolios.

e3d0a04c9c

## **Adobe Photoshop 2022 (Version 23.0.2) Download Full Version CRACK [Win/Mac] 64 Bits {{ updAte }} 2023**

The team at Adobe cannot wait to show you what's next for Photoshop. Check out what's new at https://helpx.adobe.com/photoshop-help/using/sections/2018-2019/creative-cloud/desktop-features-c hanges.html . The world's largest creativity conference, Adobe MAX unlocks the potential of every idea, every vision, and every canvas to make an impossible dream a reality. Follow @AdobeEvents on Instagram, Facebook, and LinkedIn. Founded in 1984 and headquartered in San Jose, CA, Adobe designs creative experiences for the digital world, transforming the work of the world's leading brands into amazing experiences. Our award-winning software and cloud solutions enable more than 200 million people to create, manage, deliver, measure and monetize content. For more information, visit https://www.adobe.com/go/max . Join the conversation on forums.adobe.com and blogs.adobe.com/max . New features include new design tools. CS6 has new tools to easily create and manage complements. Adobe's Duplication & Cloning feature now includes the ability to create new documents based on content in current documents. New features help speed the production of projects that include many layers: Clipping Path Collection helps eliminating non-selectable parts from the project task and Edit and Optimize Layers shortcut panel displays a simplified interface to editing and segmenting layers. The new Layers panel appears as a column on top of a 8x8 layout and allows you to select layers easier. A new life-size ruler is included in the Edit & Select panel. New ghost effect for foreground and background color makes it easier to match hue. New watermark interface interface displays your watermark feature in a drag-and-drop or pop-up interface.

adobe photoshop 7.0 download pdf photoshop ps 7.0 download https //adobe-photoshop-7.0 download adobe photoshop 7.0 kickass download photoshop 7.0 kaise download kare photoshop 7.0 kaise download karen adobe photoshop 7.0 download video pc adobe photoshop 7.0 download adobe photoshop 7.0 download pc free photoshop trial version 7.0 download

People who like to have a well-designed and nice-looking website might be interested in building one. In this article, you will learn how to accomplish it with Siteground's cPanel installation process using video tutorials. Two tutorial videos will include the cPanel's installation and the siteground web hosting staging process. The first tutorial is between the video and the text while the second video is a simple step-by-step demonstration on how to make a blog. For now, let's get started! The suspended logical partition is the partition where each operating system is installed. It needs to be available space, but it can be released by activating a specific patch on the disk. LPC can be used to modify the operating system itself, while the memory can be used for temporary data or even the entire program. Extractor tools, much like the compression utility, will extract data from a compressed or encrypted file. A compressed file is in a format where the data set is condensed for better efficiency. The format is closed and only the software or an operator can modify it. A few examples of a compressed file. Photoshop is a very advanced tool, used by professionals the world over, for a wide variety of tasks from editing images and videos to designing logos and websites. By spending hundreds of hours in pure practice, you will eventually be able to perform those tasks either on your own or very quickly with just a minimum of work. Compose a group to perform the operation in the same group. This enables you to control all the painting effects simultaneously. If the new group's effect is not appropriate, select the ignore command and ignore the effect of that

group. While you are in the effect, reselection the ignore command to ignore the operation of that effect.

Here is the list of top ten tools and features that help to achieve world-class and most frequently used functions. They prove to be as versatile, powerful, and useful as on any other day of Photoshop. The list includes the tools such as liquify, gradient blur, tone tool, clone tool, and filter. They are available with many options to perform complex tasks in the easiest of ways. Before the list starts, let's have a brief description of one of the most important tools and features in Photoshop which is the liquify tool. The Photoshop liquify tool allows users to manipulate and edit the raster image in low-level or fine details. It is a powerful tool, which allows one to adaptively modify the colors, shapes, edges, and textures in the image in a seamless manner. Next up is the tool which has a wider scope of features with the gradient blur. It simply allows us to edit, apply, erase or create a blur effect on an image with vivid gazings. You can control the sharpness and brightness with its tool. Then comes the image tool. This tool allows you to remove unwanted content in raster images or modify the photo's color or tone. The tool is also used to relax the image, or adjust the contrast or levels. Consider this statement – the tool lets you manipulate the pixels in the shape of triangle and square. Then comes the easy to use, but known as versatile brush tool. It allows one to create a pixel, vector, shape or texture brush in a simple and easy manner. The single, dual or multi-stroke brush is supported by the tool.

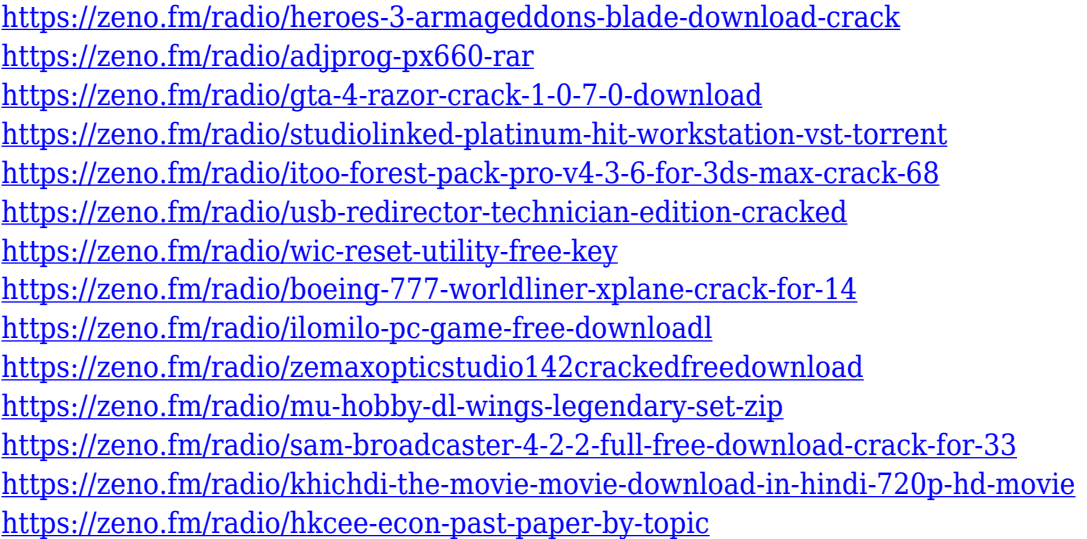

The new selection improvements, such as the most precise selection drop tool, make it easier to select exactly what you want to alter and provide more options. The Pen tool has a dual-pressure mode, allowing for true-to-life rendering. And the new Mask tool lets basic jobbers touch up their images without having to sharpen and clone layers, smoothing an image's transitions. Additionally, the new Smudge tool now gives designers a way to make quick adjustments over an image, including copies, pastes or precise edits. The name says it all: experienced designers have been using this fully integrated creative suite for more than 25 years, and tens of millions have used Photoshop's filter tools and selections to create millions of works. The in-browser tools include improvements to create and start sharing works with simplicity. Operation performed directly within Photoshop will ease the workflow for creatives, especially for non-professional creatives who are not artists—but have created!—or don't have a robust computer set up. And the Web is open, so you will never lose work again. The new features also give designers the ability to edit photos and work with other project

collaborators within Photoshop. If you include clients, this makes collaboration easier than ever. Plus, it gives users access to greater customizable features, such as the ability to easily customize variations of images that you're keeping specific. Photoshop is Adobe's all-in-one image editing platform that comes with a suite of tools for nearly every type of image editing need, as well as an impressive array of creative effects. Although Adobe Photoshop is surprisingly feature-filled, the more you pay for the pro application, the more you get.

You can also learn more about Photoshop Elements or Photoshop Elements Pro from Envato Tuts+ by heading over to Envato Tuts+ ! You can also get more resources from Envato and learn more about the awesome sites, themes & templates Envato has to offer! Adobe Photoshop CC - New Features

- Smart Mask Better Selections of Color, Shape and Layers
- Faster Photoshop– Marks, Crop, and Straighten
- Improved Performance- Less Plug-ins, Faster Layouts
- Enhanced Performance and Speed
- In-Depth Learning: Read the Scoring, Lens Correction, Masking, Color, and Filters Sections
- Powerful Image Editing
- In-Depth Summary of Transfer Functions, and Positioning
- Enhanced PDF Export
- Journal and Print Delivery
- New Plug-ins
- Added Libraries

Other new features in Photoshop CC include three Layers You Name It tools: Gradient Paint, Paint Bucket, and Magnetic Lasso. The Smart Sharpen tool now makes it easier to sharpen edges. Motion Blur and the banner effect are now built-in to each layers. Photo Watermark features, that is, the ability to add a watermark in image after the completion of the image editing, are better, accurate and flexible. With the Easy Edit tools, you can create High-Contrast, Applied, Grayscale, and Multiply images in an easy and efficient way. The Gradient tool has introduced new parameters to create different gradients: angles, radial, and linear. To save time and effort, you can now create, edit, merge and resize Multiclass images in one click with the merge option. The Color Range tool has improved colorizing, color adjustments, and color blending to make Photoshop faster and more accurate.